## **МИНОБРНАУКИ РОССИИ Ярославский государственный университет им. П.Г. Демидова**

Кафедра компьютерных сетей

УТВЕРЖДАЮ

Декан факультета информатики и вычислительной техники

 $\mathcal{U}_C$ Сем $\int$ Д.Ю.Чалый

«18 » мая 2021 г.

# **Рабочая программа дисциплины «Информатика»**

Направление подготовки 04.03.01 Химия

Профиль «Медицинская и фармацевтическая химия»

> Форма обучения очная

Программа одобрена на заседании кафедры от «16» апреля 2021 г., протокол № 8 Программа одобрена НМК факультета информатики и вычислительной техники протокол № 7 от «17» мая 2021 г.

Ярославль

## **1. Цели освоения дисциплины**

Цели освоения дисциплины «Информатика»:

– формирование теоретической базы посредством знакомства студентов с основными понятиями информатики, местом и ролью информатики в системе научных дисциплин, основами математического и информационного моделирования, алгоритмизации и программирования;

– формирование конкретных практических навыков обработки информации с помощью современных программных средств, использования компьютерных технологий в решении профессиональных задач и в образовательном процессе.

#### **2. Место дисциплины в структуре образовательной программы**

Дисциплина «Информатика» относится к обязательной части Блока 1 образовательной программы и входит в модуль «Математика и информатика»

Теоретической основой для изучения курса являются естественнонаучные дисциплины учебного плана средней общеобразовательной школы; дисциплина является базовой для всех дисциплин, использующих компьютерную технику, информационные системы и технологии, автоматизированные методы анализа и статистической обработки данных, современную аппаратуру и оборудование для выполнения научноисследовательских полевых и лабораторных биологических работ.

## **3. Планируемые результаты обучения по дисциплине, соотнесенные с планируемыми результатами освоения образовательной программы**

Процесс изучения дисциплины направлен на формирование следующих элементов компетенций в соответствии с ФГОС ВО, ООП ВО и приобретения следующих знаний, умений, навыков и (или) опыта деятельности

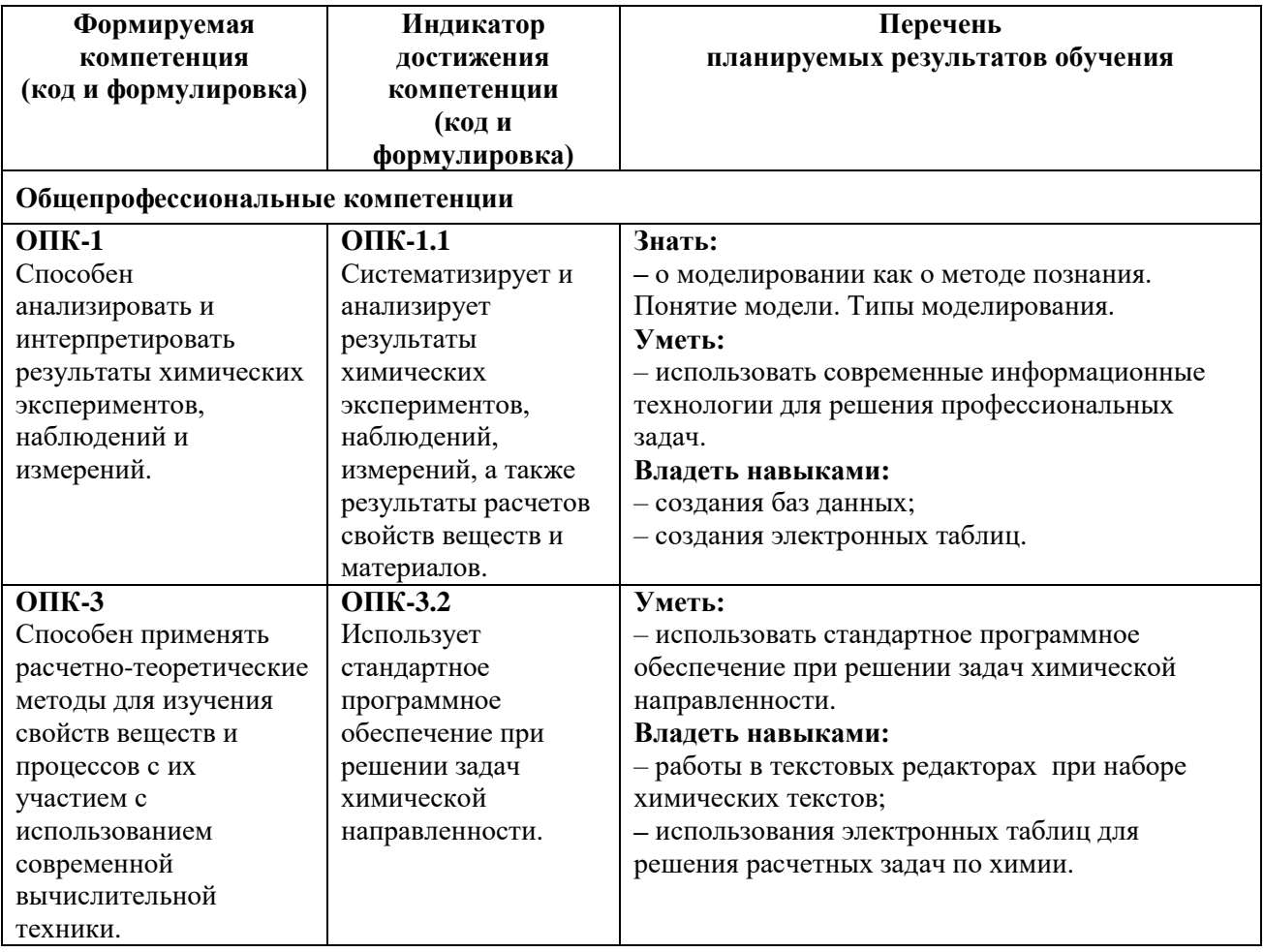

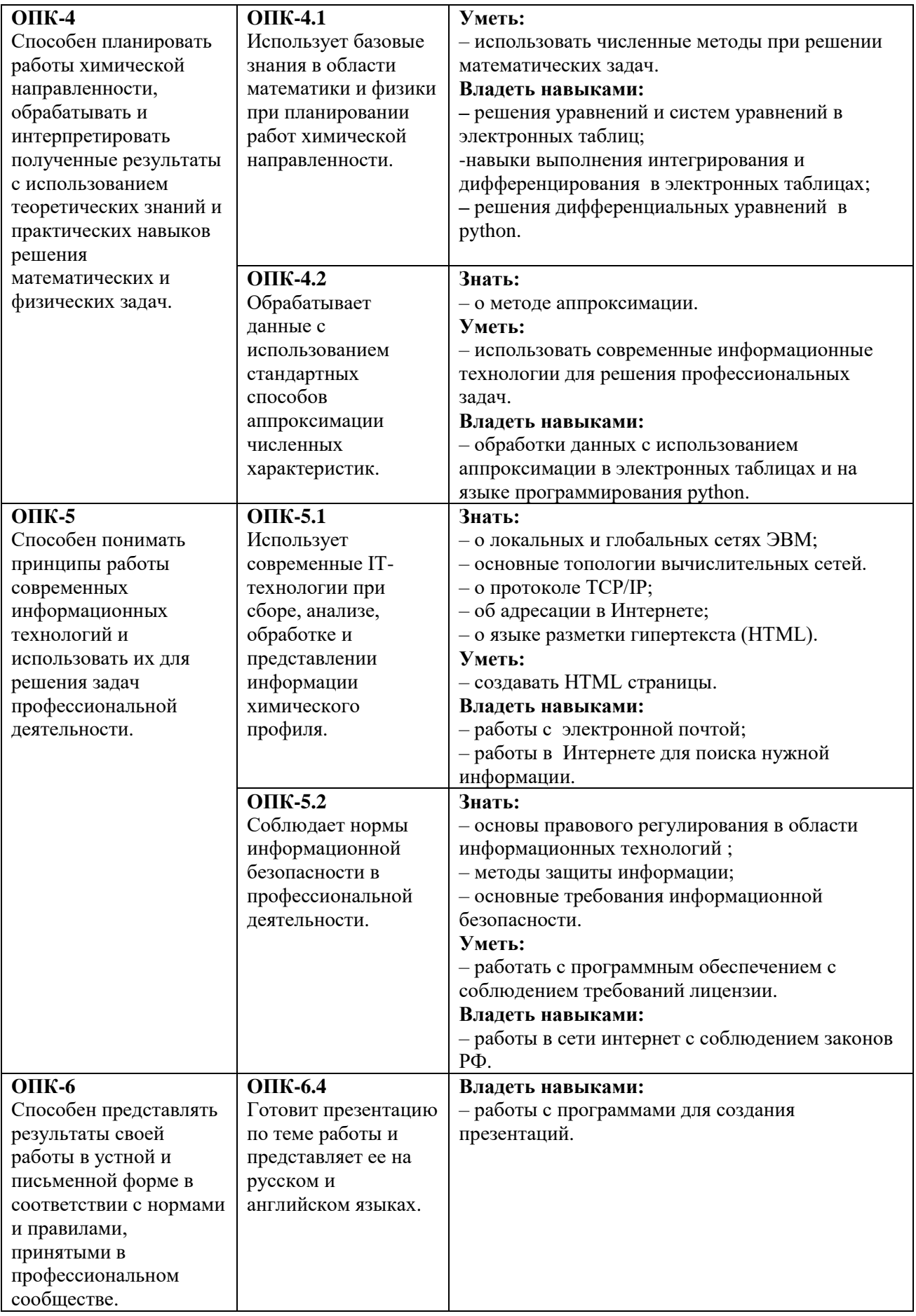

## **4. Объем, структура и содержание дисциплины**

Общая трудоемкость дисциплины составляет 6 зачетных единиц, 216 акад.ч.

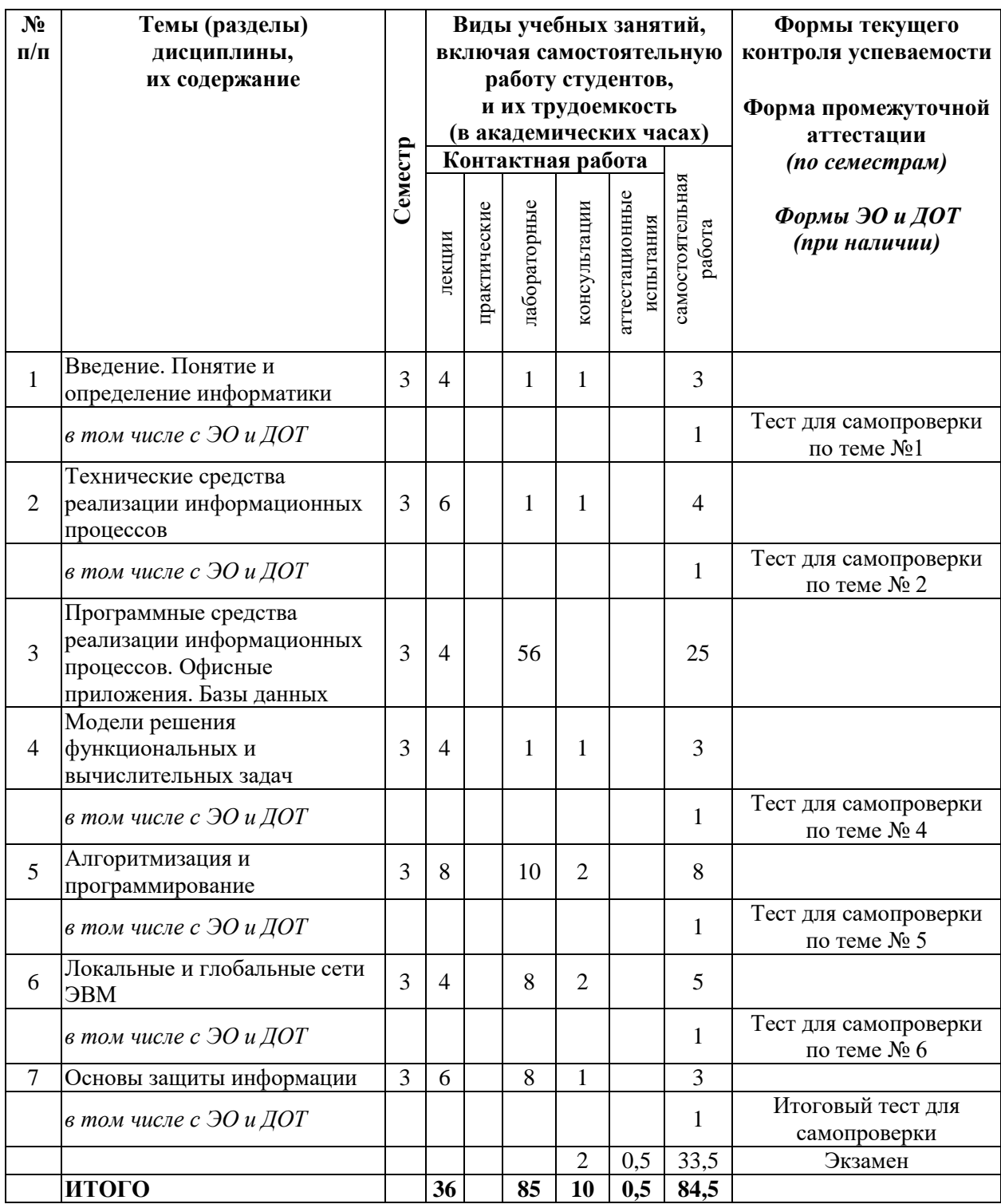

### **Содержание разделов дисциплины:**

1. Введение. Понятие и определение информатики

Основные понятия и методы теории информатики и кодирования. Сигналы, данные, информация. Общая характеристика процессов сбора, передачи, обработки и накопления информации. Основные задачи информатики. Атрибутивные свойства информации. Кодирование информации (текст, числа, цвет, графика, звук). Сжатие информации

Позиционные системы счисления. Двоичное кодирование. Меры и единицы количества и объема информации. Энтропия. Логические основы ЭВМ. Логические операции. Законы логического вывода.

#### 2. Технические средства реализации информационных процессов

История развития ЭВМ. Поколения вычислительных средств. Понятие и основные виды архитектуры ЭВМ. Архитектура ЭВМ по Фон Нейману. Состав и назначение основных элементов персонального компьютера, их характеристики. Центральный процессор, системная шина. Хранение информации: запоминающие устройства. ОЗУ, ПЗУ, винчестер, накопители на гибких и компакт-дисках, стример, флэш. Устройства ввода/вывода данных, их разновидности и основные характеристики. Видео- и звуковые адаптеры. Сканеры. Принтеры. Мониторы.

3. Программные средства реализации информационных процессов. Офисные приложения. Базы данных

Понятие программного обеспечения. Понятие системного программного обеспечения: назначение, возможности, структура. Операционная система. Назначение, типы, особенности. Утилиты (драйверы). Файловая структура операционных систем. Операции с файлами. Понятие служебного программного обеспечения Архиваторы, диспетчеры файлов, средства диагностики компьютера.

Прикладные программы, их разновидности. Технологии обработки текстовой информации (Microsoft Office Word и LibreOffice Writer). Электронные таблицы (Microsoft Office Excel и LibreOffice Calc). Электронные презентации (Microsoft Office PowerPoint и LibreOffice Impress). Основы баз данных(Microsoft Office Access и LibreOffice Base). Совместная работа в google docs или яндекс документах. Основы графики (Gimp).

### 4. Модели решения функциональных и вычислительных задач

Моделирование как метод познания. Понятие модели. Типы моделирования. Классификация и формы представления моделей. Формализация. Информационная модель объекта. Типы информационных моделей. Методы и технологии моделирования. Требования к моделированию. Компьютерное моделирование.

## 5. Алгоритмизация и программирование

Алгоритмизация. Понятие алгоритма, его свойства. Формы представления алгоритмов. Блок-схема алгоритма. Основные алгоритмические конструкции. Базовые алгоритмы. Программы линейной структуры. Операторы ветвления, циклы. Интегрированные среды программирования. Основные элементы языков программирования. Эволюция и классификация языков программирования. Структуры и типы данных языка программирования. Тестирование программного обеспечения. Этапы разработки программного обеспечения. Язык программирования Python

## 6. Локальные и глобальные сети ЭВМ

История создания компьютерных сетей. Сетевые технологии обработки данных. Основы компьютерной коммуникации. Классификация вычислительных сетей. Коммуникационное оборудование. Технология клиент-сервер. Принципы построения вычислительных сетей. Основные топологии вычислительных сетей. Интернет. Сетевой сервис и сетевые стандарты. Протокол TCP/IP. Принцип работы в сети Интернет. Адресация в Интернете. Система доменных имен DNS. Программы для работы в Интернете. Сервис World Wide Web. Язык разметки гипертекста (HTML).Электронная почта.

7. Основы защиты информации

Информационная безопасность и ее составляющие. Защита информации в локальных и глобальных компьютерных сетях. Организационные меры защиты информации. Шифрование данных. Антивирусные средства. Классификация и характеристики компьютерных вирусов. Методы защиты от компьютерных вирусов. Законодательный уровень защиты информации

# **5. Образовательные технологии, в том числе технологии электронного обучения и дистанционные образовательные технологии, используемые при осуществлении образовательного процесса по дисциплине**

В процессе обучения используются следующие образовательные технологии:

**Вводная лекция** – дает первое целостное представление о дисциплине и ориентирует студента в системе изучения данной дисциплины. Студенты знакомятся с назначением и задачами курса, его ролью и местом в системе учебных дисциплин и в системе подготовки в целом. Дается краткий обзор курса, история развития науки и практики, достижения в этой сфере. На этой лекции высказываются методические и организационные особенности работы в рамках данной дисциплины, а также дается анализ рекомендуемой учебно-методической литературы.

**Академическая лекция с элементами лекции-беседы** – последовательное изложение материала, осуществляемое преимущественно в виде монолога преподавателя. Элементы лекции-беседы обеспечивают контакт преподавателя с аудиторией, что позволяет привлекать внимание студентов к наиболее важным темам дисциплины, активно вовлекать их в учебный процесс, контролировать темп изложения учебного материала в зависимости от уровня его восприятия.

**Лабораторное занятие** – занятие, посвященное освоению конкретных умений и навыков по закреплению полученных на лекции знаний.

**Консультации** – вид учебных занятий, являющийся одной из форм контроля самостоятельной работы студентов. На консультациях по просьбе студентов рассматриваются наиболее сложные моменты при освоении материала дисциплины, преподаватель отвечает на вопросы студентов, которые возникают у них в процессе самостоятельной работы.

В процессе обучения используются следующие технологии электронного обучения и дистанционные образовательные технологии:

**Электронный учебный курс «Информатика» в LMS Электронный университет Moodle ЯрГУ**, в котором:

- представлены задания для самостоятельной работы обучающихся по темам дисциплины;
- осуществляется проведение отдельных мероприятий текущего контроля успеваемости студентов;
- представлены тексты лекций по отдельным темам дисциплины;
- представлены правила прохождения промежуточной аттестации по дисциплине;
- представлен список учебной литературы, рекомендуемой для освоения дисциплины;
- представлена информация о форме и времени проведения консультаций по дисциплине в режиме онлайн;
- посредством форума осуществляется синхронное и (или) асинхронное взаимодействие между обучающимися и преподавателем в рамках изучения дисциплины.

## **6. Перечень лицензионного и (или) свободно распространяемого программного обеспечения, используемого при осуществлении образовательного процесса по дисциплине**

При осуществления образовательного процесса используются: - операционные системы семейства Microsoft Windows;

- программы пакета Microsoft Office;
- программы пакета LibreOffice;
- программа Adobe Acrobat Reader;
- язык программирования python;
- текстовый редактор notepad++;
- графический редактор Gimp;
- браузеры Mozilla Firefox, Google Chrome.

## **7. Перечень современных профессиональных баз данных и информационных справочных систем, используемых при осуществлении образовательного процесса по дисциплине (при необходимости)**

При осуществлении образовательного процесса по дисциплине используются: 1. Автоматизированная библиотечно-информационная система «БУКИ-NEXT» [http://www.lib.uniyar.ac.ru/opac/bk\\_cat\\_find.php](http://www.lib.uniyar.ac.ru/opac/bk_cat_find.php) 

2. Электронно-библиотечная система «Юрайт»<https://www.urait.ru/>

3. Электронно-библиотечная система «Консультант Студента»

<https://www.studentlibrary.ru/>

## **8. Перечень основной и дополнительной учебной литературы, ресурсов информационно-телекоммуникационной сети «Интернет» (при необходимости), рекомендуемых для освоения дисциплины**

### **а) основная литература**

1. Трофимов, В.В. Информатика в 2 т. Том 1 : учебник для вузов / В.В. Трофимов, М.И. Барабанова ; ответственный редактор В.В. Трофимов. – 3-е изд., перераб. и доп. – Москва : Издательство Юрайт, 2020. – 553 с. – (Высшее образование). – ISBN 978-5-534- 02613-9. – Текст : электронный // ЭБС Юрайт [сайт]. – URL:<https://urait.ru/bcode/451824> 2. Информатика в 2 т. Том 2 : учебник для вузов / В.В. Трофимов [и др.] ; ответственный редактор В.В. Трофимов. – 3-е изд., перераб. и доп. – Москва : Издательство Юрайт, 2021. – 406 с. – (Высшее образование). – ISBN 978-5-534-02615-3. – Текст : электронный // ЭБС Юрайт [сайт]. – URL: <https://urait.ru/bcode/470745>

## **б) дополнительная литература**

1. Информатика : задания для лабораторных работ : практикум / сост. М.В. Краснов; Яросл. гос. ун-т, Ярославль, ЯрГУ, 2017, 72 c.

<http://www.lib.uniyar.ac.ru/edocs/iuni/20170409.pdf> (электронный ресурс)

2. Информатика: задания для лабораторных работ : практикум / сост. М.В. Краснов ; Яросл. гос. ун-т им. П.Г. Демидова. – Ярославль : ЯрГУ, 2019. – Ч. 2. – 40 с.

<http://www.lib.uniyar.ac.ru/edocs/iuni/20190408.pdf> (электронный ресурс)

3. Зимин, В.П. Информатика. Лабораторный практикум в 2 ч. Часть 1 : учебное пособие для вузов / В.П. Зимин. – 2-е изд., испр. и доп. – Москва : Издательство Юрайт, 2021. – 124 с. – (Высшее образование). – ISBN 978-5-534-11588-8. – Текст : электронный // ЭБС Юрайт [сайт]. – URL: <https://urait.ru/bcode/470245>

## **9. Материально-техническая база, необходимая для осуществления образовательного процесса по дисциплине**

Материально-техническая база, необходимая для осуществления образовательного процесса по дисциплине включает в свой состав специальные помещения:

- учебные аудитории для проведения занятий лекционного типа;

- учебные аудитории для проведения лабораторных занятий;

- учебные аудитории для проведения групповых и индивидуальных консультаций;

- учебные аудитории для проведения текущего контроля и промежуточной аттестации;

- помещения для самостоятельной работы;

- помещения для хранения и профилактического обслуживания технических средств обучения.

Специальные помещения укомплектованы средствами обучения, служащими для представления учебной информации большой аудитории.

Помещения для самостоятельной работы обучающихся оснащены компьютерной техникой с возможностью подключения к сети «Интернет» и обеспечением доступа к электронной информационно-образовательной среде ЯрГУ.

Автор:

Доцент кафедры компьютерных сетей, к.ф.-м.н. \_\_\_\_\_\_\_\_\_\_\_\_\_\_ М.В.Краснов

## **Фонд оценочных средств для проведения текущего контроля успеваемости и промежуточной аттестации студентов по дисциплине**

## **1. Типовые контрольные задания и иные материалы, используемые в процессе текущего контроля успеваемости**

#### **Задания для самостоятельной работы**

*(данные задания выполняются студентом самостоятельно и преподавателем в обязательном порядке не проверяются)*

**Задания по теме № 3 (**Программные средства реализации информационных процессов. Офисные приложения. Базы данных)

1. Работа с текстовым редактором

Набрать текст. Отредактировать его. Форматировать: заголовок по центру, полужирным. Основной текст: красные строки на абзацах, по ширине. Создать стили.

### 2. Работа с электронной таблицей

Создать таблицу. Построить диаграмму по этой базе (гистограмму). Построить график сложной функции. Работа с абсолютной и относительной адресацией и данными из разных книг. Решить задачу из кинетической химии.

#### 3. Работа с презентациями

Сделать презентацию по химии минимум 7 слайдов. Каждый слайд должен иметь свое оформление. Каждый слайд должен выходить по своему. Каждый элемент любого слайда выходит по своему.

#### 4. Работа с базами данных

Создать 2 таблицы: а) фамилия студентов, телефоны, группа; б) предметы, оценки. Связать таблицы. Вывести студентов с их средней оценкой. Создать форму. Сделать 5 запросов (Вывести студентов, у которых хотя бы по одному предмету имеется двойка. Вывести студентов фамилия которых начинается в диапазоне [А-Е]. Вывести всех студентов, которые входят в группу Хим-21. Сделайте параметрический запрос, который по фамилии выдает всю информацию о студенте. Сделайте запрос удаления)

## **Задания по теме № 5 (**Алгоритмизация и программирование)

Используя язык программирования python, напишите программу, которая реализует расширенный алгоритм Евклида.

## **Задания по теме № 6 (**Локальные и глобальные сети ЭВМ**)**

Используя полученные с интернета данные создать 2 страницы HTML: цвет фона, шрифты, цвет текста, картинка, ссылка, стандартная таблица, переход из одной страницы в другую.

#### **Задания по теме № 7(**Основы защиты информации**)**

Используя язык программирования python, напишите программу, которая реализует криптосистему Цезаря

## **Тест для самопроверки по разделу 1 (тест проводится в ЭУК «Информатики» в LMS Moodle)**

## **Примерные вопросы теста к разделу 1**

(В тесте 20 вопросов. Тест считается сданным, если было дано 60% правильных ответов. На прохождение теста дается 1 час)

Примерные вопросы теста:

1. Записанное в шестнадцатеричной системе счисления число ВА, С<sub>16</sub> в восьмеричной системе будет иметь вид (с точностью до двух знаков после запятой)…

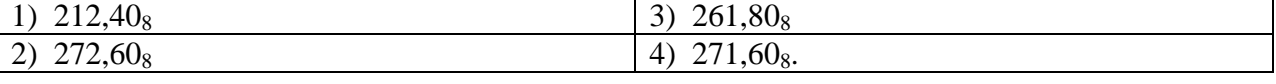

2. Сотовый телефон имеет монохромный экран с 8 градациями серого цвета и разрешение 96\*68. Минимальный объем видеопамяти равен...

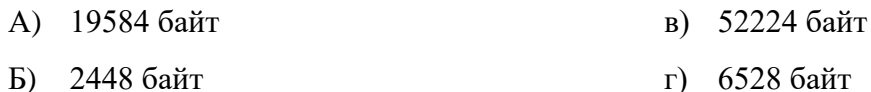

3. Среди перечисленных чисел максимальным является…

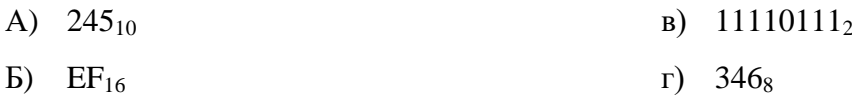

4. Для кодирования 20 различных состояний достаточно и принятых разрядов.

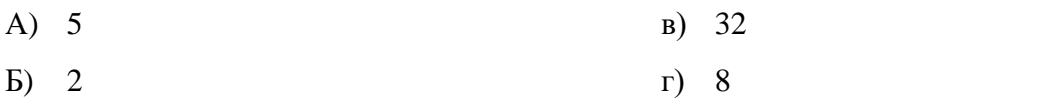

## 5. Данные – это ...:

- а) данные это зарегистрированные сигналы.
- б) нет верного ответа
- в) вероятность выбора
- г) мера устранения неопределенности в отношении исхода некоторого события

6. В непрозрачном мешочке хранятся 4 белых, 4 красных, 8 синих и 8 зеленых шариков. Какое количество информации будет содержать зрительное сообщение о цвете вынутого шарика?

- а) Примерно 1,28
- б) Примерно 1,51
- в) Примерно 1,1
- г) Примерно 2

## **Тест для самопроверки по разделу 2 (тест проводится в ЭУК «Информатики» в LMS Moodle)**

## **Примерные вопросы теста к разделу 2**

(В тесте 20 вопросов. Тест считается сданным, если было дано 60% правильных ответов. На прохождение теста дается 1 час)

Примерные вопросы теста:

1. Основной электронной схемой АЛУ является…

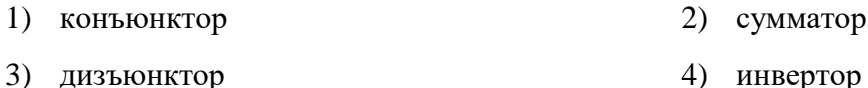

2. Важными параметрами материнской платы являются…

- а) тактовая частота FSB
- б) тип процессорного разъема
- в) форм-фактор
- г) количество разъемов ISA

3. Чипсеты материнской платы состоят из базовых микросхем с условным именем(именами)…

- а) северный мост;
- б) южный мост;
- в) центральный мост;
- г) нет верного ответа

4. Существуют следующие типы фотоэлементов в сканерах ...

- а) CCD
- б) CIS
- в) IPS
- г) PLS

5. Основными параметрами микропроцессоров являются:

- а) разрядность;
- б) рабочая тактовая частота;
- в) виды и размер кэш-памяти;
- г) нет правильных ответов.

6.Расположите элементные базы ЭВМ в правильной последовательности.

- а) электронно-вакуумные лампы
- б) полупроводниковые приборы (транзисторы)
- в) интегральные микросхемы
- г) большие и сверхбольшие интегральные схемы

# **Тест для самопроверки по разделу 4 (тест проводится в ЭУК «Информатики» в LMS Moodle)**

#### **Примерные вопросы теста к разделу 4**

(В тесте 20 вопросов. Тест считается сданным, если было дано 60% правильных ответов. На прохождение теста дается 1 час) Примерные вопросы теста:

1. В зависимости от средств построения различают следующие классы моделей

- а) словесные или описательные;
- б) натурные;
- в) абстрактные или знаковые;
- г) вещественные

2.Концептуальная модель – это …

а) абстрактная модель, определяющая структуру системы (элементы и связи)

б) модель, которая представляет собой совокупность формул, уравнений, неравенств и т.д;

- в) модель реализуется средствами вычислительной техники;
- г) нет верного определения
- 3.В процессе постановки задачи моделирования присутствуют следующие шаги:
	- а) описание задачи;
	- б) определения целей моделирования;
	- в) формализация задачи;
	- г) не указано ни одного верного шага
- 4. На точность моделирования влияют следующие особенности
	- а) упрощение моделей;
	- б) использование элементов с низкой точностью, с линейной аппроксимацией;
	- в) некорректность начальных условий;
	- г) погрешность метода расчета
- 5. Валидация модели это …

а) проверка соответствия данных, получаемых в процессе машинной имитации, реальному ходу явлений, для описания которых создана модель;

- б) проверка ее истинности, адекватности;
- в) реализация модели средствами вычислительной техники;
- г) нет верного определения.
- 6. Поставьте этапы компьютерного моделирования в правильном порядке
	- 1). объект изучения;
	- 2). формальная модель;
	- 3). программирование модели;
	- 4). компьютерный эксперимент;
	- 5). отладка или тестирование

## **Пример теста к разделу 5**

(В тесте 20 вопросов. Тест считается сданным, если было дано 60% правильных ответов. На прохождение теста дается 1 час)

Примерные вопросы теста:

1 Укажите элементы которые являются свойствами алгоритма

- а) конечность;
- б) дискретность;
- в) детерминированность;
- г) симметричность.

2. Укажите какое число будет напечатано после выполнения следующего кода на python

 $s = 0$ 

```
n = 0
```

```
while s < 125:
```
- $s = s + 8$
- $n = n + 2$

print(n)

- а) 32;
- б) 28;
- в) 30;
- г) нет верного ответа

3 Дана рекурсивная функция, которая написана на python

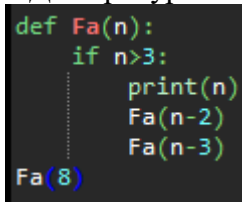

Какие числа и в каком порядке будут выведены на экран

- а) 8,6,4,5
- б) 8,6,5,4
- в) 8,6,4,5,1
- г) нет верного ответа

4 Определите значение переменной c после выполнения кода на языке python

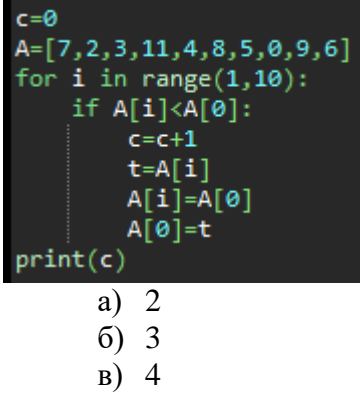

г) 1

5 Интерпретатор – это

а) программа, которая получает исходную программу на языке высокого уровня и по мере распознавания его операторов выполняет описываемые ими действия.

б) программа, которая получает на вход исходную программу и формирует на выходе объектную программу. В частном случае объектным кодом может служить машинный язык.

в) программа, которая сжимает исходную программу.

г) нет правильного определения.

6 Укажите этапы, которые в классический жизненный цикл разработки

- а) постановка задачи;
- б) математическое описание задачи
- в) выбор и обоснование метода решения

г) не один из указанных шагов не входит в классический жизненный цикл разработки

#### **Пример теста к разделу 6**

(В тесте 20 вопросов. Тест считается сданным если было дано 60% правильных ответов. На прохождение теста дается 1 час)

Примерные вопросы теста:

1 Витая пара - …

д) содержит две или более пар скрученных медных проводников, заключенных в одну оболочку;

е) имеет два проводника с общей центральной осью. В центре такого кабеля проходит сплошной медный проводник или многожильный провод;

ж) производится из светопроводящего стекла или пластиковых волокон;

- з) нет правильного определения
- 1 Сколько уровней в модели OSI
	- а) 3
	- б) 5
	- в) 7
	- г) нет верного значения

3. Какие топологии сети не являются стандартными

- а) звезда
- б) шина
- в) овал
- г) все перечисленные топологии являются стандартными

4. Как называется 4 уровень модели OSI

- а) физический
- б) сетевой
- в) транспортный
- г) другое

5. Изначально всё адресное пространство IP-адресов было разделено и классов.

- а) 5
- б) 4
- в) 6
- г) 3

6.Длина адреса Интернет равна

- а) 4 байта
- б) 3 байта
- в) 2 байта
- г) 1 байт

# **Пример теста к разделу 7**

(В тесте 20 вопросов. Тест считается сданным если было дано 60% правильных ответов. На прохождение теста дается 1 час)

Примерные вопросы теста:

1. Сжатый образ исходного текста (при защите информации) обычно используется...

- а) как результат шифрования текста для его отправки по незащищенному каналу
- б) как открытый ключ в симметричных алгоритмах
- в) в качестве ключа для шифрования текста
- г) для создания электронно-цифровой подписи

## 2. Укажите разделения поточных алгоритмов шифрования

- а) Симметричные
- б) Синхронные
- в) Самосинхронизирующие
- г) Ассиметричные

3. Типы методов шифрования при блочном шифровании:

- а) Симметричные
- б) Ассиметричные
- в) Синхронные
- г) Самосинхронизирующие

4. брандмауэр - это

а) программа, которая является фильтром при обмене информацией между внешней и локальной сетью.

б) программа, которая проверяют файлы, находящиеся в ОЗУ, выдает сообщения о подозрительных файлах, но не лечат их.

в) программа, которая автоматически проверяют на вирусы все поступающие файлы, все открываемые и закрываемые файлы, если нужно – попутно лечат.

г) другое.

5. По «среде обитания» вирусы можно классифицировать как:

- а) файловые
- б) загрузочные
- в) макровирусы
- г) сетевые

6. Какими свойствами должна обладать хэш-функция

а) хеш-функция должна быть чувствительна к всевозможным изменениям в исходном тексте

б) хеш-функция должна обладать свойством необратимости

в) вероятность того, что значения хеш-функций двух различных документов (вне зависимости от их длин) совпадут, должна быть ничтожно мала.

г) размер хеш-значения лежит в диапазоне 2-50 байт

## **Пример теста к разделу 3**

(В тесте 20 вопросов. Тест считается сданным если было дано 60% правильных ответов. На прохождение теста дается 1 час)

Примерные вопросы теста:

1. После щелчка левой кнопки мыши в представленном на картинке документе MS Word

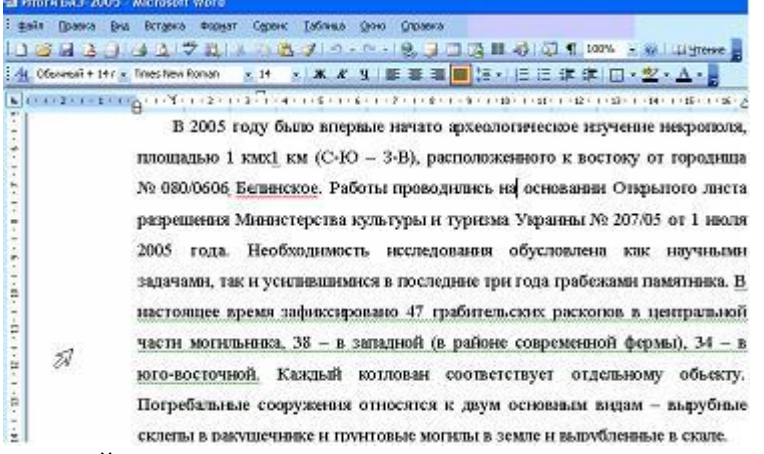

произойдет…**:**

- а) выделение строки, отмеченной указателем мыши
- б) появление контекстного меню документа
- в) удаление строки, отмеченной указателем мыши
- г) выделение абзаца, отмеченного указателем мыши

2. При задании типа выравнивания «по правому краю» в представленном на картинке

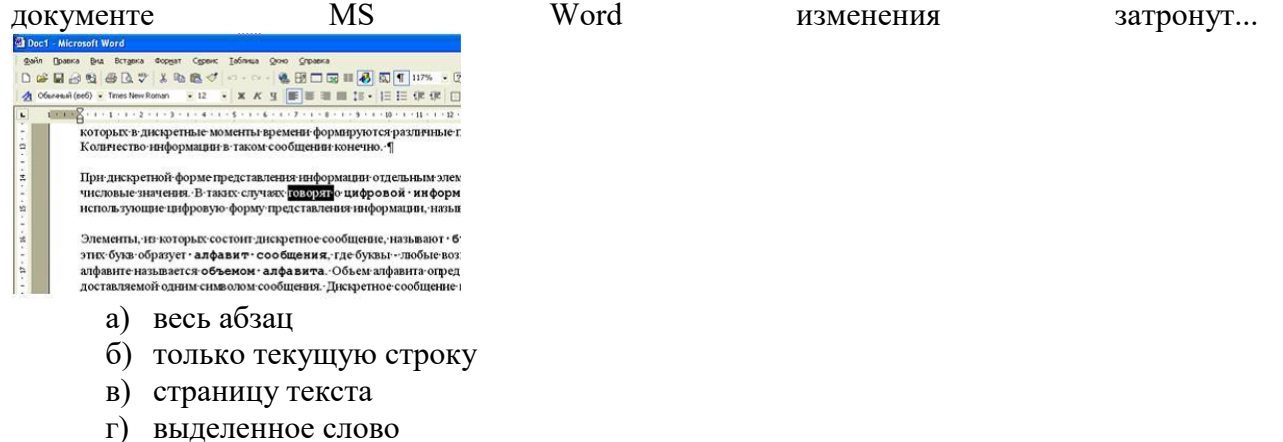

3. В режиме просмотра документа MS Word **Представление документа** полностью совпадает с его представлением для печати…

- а) Структура
- б) Разметка страницы
- в) Web-документ
- г) Обычный

4. Для того, чтобы формула =А1\*В1, находящаяся в ячейке С1 листа Excel, ссылалась на значение А1 при копировании этой формулы в ячейку H12, необходимо...

а) исправить формулу в С1 на =\$A\$1\*B1

- б) исправить формулу в С1 на =\$A1\*\$B1
- в) исправить формулу в С1 на =A\$1\*B1
- г) нет верного ответа

5. В MS Excel результатом работы формулы в ячейке С1 будет значение...

![](_page_15_Picture_173.jpeg)

г) 0

6 Вычислите значение в ячейке В1 по указанной формуле

![](_page_15_Picture_7.jpeg)

- а) 3,768
- б) 12,314

в) &ИМЯ? (сообщение об ошибке, т.к. в формуле используется лишний текстовый символ «Е»)

г) 37,68

## **Тест для самопроверки по результатам освоения дисциплины перед экзаменом**

# **(тест проводится в ЭУК «Информатика» в LMS Moodle)**

В тесте 40 вопросов, за правильный ответ на каждый вопрос дается 1 балл. На прохождение теста дается время 1 час.

Количество набранных баллов от 36 до 40 соответствует оценке «отлично».

Количество набранных баллов от 30 до 36 соответствует оценке «xорошо».

Количество набранных баллов от 20 до 30 соответствует оценке «Удовлетворительно».

Количество баллов меньше 20 соответствует оценке «Неудовлетворительно». Тест проводится по вопросам к разделам с 1 по 7 (приведены выше).

# **Пример лабораторных заданий к разделу 3**

(проверка сформированности ОПК-5, индикатор ОПК-5.2)

## 1. Работа с архивами и проводником

Создать папку на диске, подключить сетевой диск, скопировать в папку файлы, переименовать файлы, архивировать файлы.

## 2. Работа с текстовым редактором

## *(проверка сформированности ОПК-3, индикатор ОПК-3.2)*

Набрать текст. Отредактировать его. Форматировать: заголовок по центру, полужирным. Основной текст: красные строки на абзацах, по ширине. Создать стили. Поля страницы: слева 3 см, справа 1,5 см, вверху 2,5 см, внизу 2 см. Вставить таблицу 3х5, вставить картинку (любую), вставить формулу. Показать работу с мастером слияния.

3. Работа с электронной таблицей

*(проверка сформированности ОПК-1, индикатор ОПК-1.1)*

*(проверка сформированности ОПК-3, индикатор ОПК-3.2)*

*(проверка сформированности ОПК-4, индикаторы ОПК-4.1 и ОПК-4.2)*

Создать таблицу. Построить диаграмму по этой базе, построить линию тренда. Создать таблицу по успеваемости и высчитать процент качественной успеваемости*.*  Построить график сложной функции. Работа с абсолютной и относительной адресацией и данными из разных книг. Решить задачу из кинетической химии. Решить уравнение. Решить систему уравнений. Функции, родственные функции СРЗНАЧ, МЕДИАНА, ДИСП и СТАНДОТКЛОН. Функции, родственные функции СЧЕТ, МИН и МАКС.

4. Поиск данных в интернете

## *(проверка сформированности ОПК-5, индикатор ОПК-5.1)*

Найти информацию в интернете по теме «Осадки». Сохранить информацию в свою папку любым доступным способом и прислать результат на электронную почту

## 5. Работа с презентациями

## *(проверка сформированности ОПК-6, индикатор ОПК-6.4)*

Используя полученные с интернета данные создать презентацию на 7 слайда (минимум). Титульный, текст, текст и картинки (2 слайда). На последнем слайде сделать гиперссылку на первый слайд. Оформить презентацию с применением шаблонов оформления, анимации. Демонстрацию презентации сделать без щелчков мышью. Использовать работу со звуком. Работа с автофигурами.

## 6. Работа с базами данных

*(проверка сформированности ОПК-1, индикатор ОПК-1.1)*

База «Магазин»

1). Создайте 4 таблицы

В каждой таблице я перечислю только те поля, которые нужны мне. Вы можете добавить поля, но если Вы их не будете использовать их или добавления этих полей экономически не выгодно. Значения полей должны быть осмысленны.

2). В какой-либо таблице должен присутствовать мастер подстатновок.

3). В базе должны присутствовать связи.

Первая таблица Продавцы(обязательные поля: Фамилия, Имя, Отчество, фото, телефон). Вторая таблица Покупатели(обязательные поля: Фамилия, Имя, Отчество, телефон, возраст).

Третья таблица Товары (обязательные поля: наименование товара с производителем товара, гарантия, цена, количество товара на складе). Естественно считать, что класс товара может повторяться, например утюг Philips, утюг Samsung. Цена товара должна быть больше нуля

Четвертая таблица. Покупка (обязательные поля: Продавец, Покупатель, количество купленного товара, товар, есть добавочная гарантия- логический тип, дата продажи)

• В таблицах не менее 5 записей

• Один Продавец может вести нескольких Покупателей

• Один Покупатель может обращаться к нескольким продавцам.

• Один Покупатель может купить несколько товаров.

• Один Продавец может продать несколько товаров.

Запросы

a) Выберете Покупателей всех людей которые купили кофемашину. При выдаче выдавайте фамилии по алфавиту. Выдайте Фамилии покупателей, Продавцов и товар.

b) Выберете из таблицы Покупателей всех людей, в фамилиях которых последняя буква «и» или имя начинается на букву «а»

c) Выберете из таблицы Продавцы всех людей, фамилия которых начинаются от А до П со всеми данными из таблицы

d) Выберите фамилии Покупателей возраст которых больше 18 и меньше 90 лет и товар, который они купили.

e) Сделайте параметрический запрос, который по Фамилии Покупателя выдает все товары, которые он купил вместе с гарантией на эти товары. Гарантия на товар берется из таблицы Товары + один год, если в таблице Покупка включена добавочная гарантия. Отобразите также поле добавочная гарантия.

f) Сделайте параметрический запрос который по началу Фамилии Покупателя выдает все товары, которые он купил.

g) Сделайте параметрический запрос, который в таблице Товары находят все записи в которых в поле наименовании товара есть введенное слово

h) Сделайте параметрический запрос, который в таблице Товары находят все записи в которых в поле наименовании товара есть введенное слово, а значение поля цена лежит в заданном диапазоне [min;max]. Отсортируй записи по цене (по возрастанию).

i) Сделайте для таблицы Покупатели запрос добавления.

j) Создайте запрос обновление. В таблице Товары будем изменять цену товара с помощью параметра. Добавлять или вычитать на число, которое получим из параметрического запроса. Данное действие выполняется не для всех записей, а только для тех у которых в поле наименовании товара есть введенное с помощью параметра слово.

k) Создайте запрос на создание таблицы. Вынесите в отдельную таблицу из таблицы Товары все записи одного производителя. Имя производителя задается с помощью параметра

l) Создайте запрос на удаление. Удалите из таблицы Покупка все записи в которых дата продажи 29.10.18

Формы

Для каждой таблицы сделайте форму. У каждой формы собственный фон. Цвет надписей на каждой различный.

4). Отчет

Создайте отчет в котором будет вся информация о продавцах и покупателях, которые купили утюги

## **Пример лабораторных заданий к разделу 5**

*(проверка сформированности ОПК-4, индикатор ОПК-4.1 и ОПК-4.2)*

1. Программирование (например, python)

Дан файл. Зашифровать его алгоритмом RSA. Расшифровать полученный результат.

Дан файл. Построить гистограмму появления символа.

Дан файл изображений в формате RGB. Конвертировать его в полутоновое изображение и подсчитать гистограмму

Приближенно решить дифференциальное уравнение используя python.

Выполнить обработку данных с использованием аппроксимации на языке программирования python.

## **Пример лабораторных заданий к разделу 6**

(проверка сформированности ОПК-5, индикатор ОПК-5.1 и ОПК-5.2) 1. Работа с HTML

Используя полученные с интернета данные создать страницу HTML: цвет фона, шрифты, цвет текста, картинка, ссылка. Работа с фреймами. Работа с CSS. Работа с формами.

# **2. Список вопросов и (или) заданий для проведения промежуточной аттестации**

### **Список вопросов к экзамену**

- 1. Основные понятия и методы теории информатики и кодирования. Сигналы, данные, информация. Понятие информации. Единицы измерения информации.
- 2. Позиционные системы счисления
- 3. Логические основы ЭВМ
- 4. Общая схема устройства и принципы архитектуры ПК. История развития ЭВМ
- 5. Понятия BIOS, CMOS Setup, Оперативная память.
- 6. Операционные системы. Виды программного обеспечения и его классификация.
- 7. Основные части системного блока.
- 8. Видеоадаптеры. Мониторы (ЭЛТ, на жидких кристаллах).
- 9. Жесткий диск HDD.
- 10. Логическое форматирование HDD. Файловая структура операционных систем. Операции с файлами
- 11. Программы оболочки. Сжатие информации.
- 12. Интерфейс
- 13. Шины
- 14. Microsoft Word
- 15. Электронные таблицы Microsoft Excel
- 16. Использование формул в Microsoft Excel
- 17. Компьютерные сети. Основы компьютерной коммуникации. Принципы организации и основные топологии вычислительных сетей. Интернет. История.
- 18. OSI. Протоколы. Soft.
- 19. Тэги HTML
- 20. Программирование. Понятие алгоритма
- 21. Программы линейной структуры. Операторы ветвления. Операторы цикла
- 22. Понятие о структурном программировании. Модульный принцип программирования. Подпрограммы. Принципы проектирования программ сверху - вниз и снизу – вверх.
- 23. Объектно-ориентированное программирование. Интегрированные среды программирования. Сетевые технологии обработки данных
- 24. Устройства ввода/вывода данных, данных Принтеры.
- 25. Средства электроны презентаций
- 26. Основы баз данных. СУБД
- 27. Моделирование. Модели решения функциональных и вычислительных задач. Классификация и формы представления моделей. Методы и технологии моделирования
- 28. Сжатие информации
- 29. Защита информации

## **Правила выставления оценки на экзамене.**

В экзаменационные билет включается два теоретических вопроса. На подготовку к ответу дается не менее 1 часа.

По итогам экзамена выставляется одна из оценок: «отлично», «хорошо», «удовлетворительно» или «неудовлетворительно». При выставлении оценки также учитывается результаты лабораторных работ

**Оценка «Отлично»** выставляется студенту, который демонстрирует глубокое и полное владение содержанием материала; осуществляет межпредметные связи; умеет связывать теорию с практикой. Студент дает развернутые, полные и четкие ответы на вопросы экзаменационного билета и дополнительные вопросы, соблюдает логическую последовательность при изложении материала.

**Оценка «Хорошо»** выставляется студенту, ответ которого на экзамене в целом соответствуют указанным выше критериям, но отличается меньшей обстоятельностью, глубиной, обоснованностью и полнотой. В ответе имеют место отдельные неточности (несущественные ошибки), которые исправляются самим студентом после дополнительных и (или) уточняющих вопросов экзаменатора.

**Оценка «Удовлетворительно»** выставляется студенту, который дает недостаточно полные и последовательные ответы на вопросы экзаменационного билета и дополнительные вопросы, но при этом демонстрирует умение выделить существенные и несущественные признаки и установить причинно-следственные связи. При аргументации ответа студент не обосновывает свои суждения. На часть дополнительных вопросов студент затрудняется дать ответ или дает неверные ответы.

**Оценка «Неудовлетворительно»** выставляется студенту, который демонстрирует разрозненные, бессистемные знания; беспорядочно и неуверенно излагает материал; не умеет выделять главное и второстепенное, не умеет соединять теоретические положения с практикой, не устанавливает межпредметные связи; допускает грубые ошибки при определении сущности раскрываемых понятий, явлений, вследствие непонимания их существенных и несущественных признаков и связей; дает неполные ответы, логика и последовательность изложения которых имеют существенные и принципиальные нарушения, в ответах отсутствуют выводы. Дополнительные и уточняющие вопросы экзаменатора не приводят к коррекции ответов студента. На основную часть дополнительных вопросов студент затрудняется дать ответ или дает неверные ответы.

Оценка «Неудовлетворительно» выставляется также студенту, который взял экзаменационный билет, но отвечать отказался.

#### **Методические указания для студентов по освоению дисциплины**

Основной формой изложения учебного материала по дисциплине «Информатика» являются лекции и лабораторные занятия.

Для успешного освоения дисциплины очень важно рассмотрение достаточно большого количества задач, как в аудитории, так и самостоятельно в качестве домашних заданий. Задачи разбираются на лекциях и лабораторных занятиях, при необходимости по наиболее трудным темам проводятся дополнительные консультации. Для решения всех задач необходимо знать и понимать лекционный материал. Поэтому в процессе изучения дисциплины рекомендуется регулярное повторение пройденного лекционного материала. Материал, законспектированный на лекциях, необходимо дома еще раз прорабатывать и при необходимости дополнять информацией, полученной на консультациях, лабораторных занятиях или из учебной литературы. Большое внимание должно быть уделено выполнению домашней работы. В качестве заданий для самостоятельной работы дома студентам предлагаются задания, аналогичные разобранным на лекциях и лабораторных занятиях или немного более сложные, которые являются результатом объединения нескольких базовых задач.

Для проверки и контроля усвоения теоретического материала, периодически проводятся тесты. Экзамен принимается по экзаменационным билетам, каждый из которых включает в себя два теоретических вопроса. На самостоятельную подготовку к экзамену выделяется 3 дня, во время подготовки к экзамену предусмотрена групповая консультация. При выставлении оценки учитываются ответ на экзамене, средняя оценка по лабораторным работам, результат выполнения тестов.